## **NÚMERO DE PINTAS**

Os dados abaixo referem-se ao número de pintas contadas em rolos jumbo de papel. São inspecionadas amostras com 40,0 x 4,2 m, ao longo dos turnos. Atualmente existem cinco turmas de operação, que se revezam em três turnos.

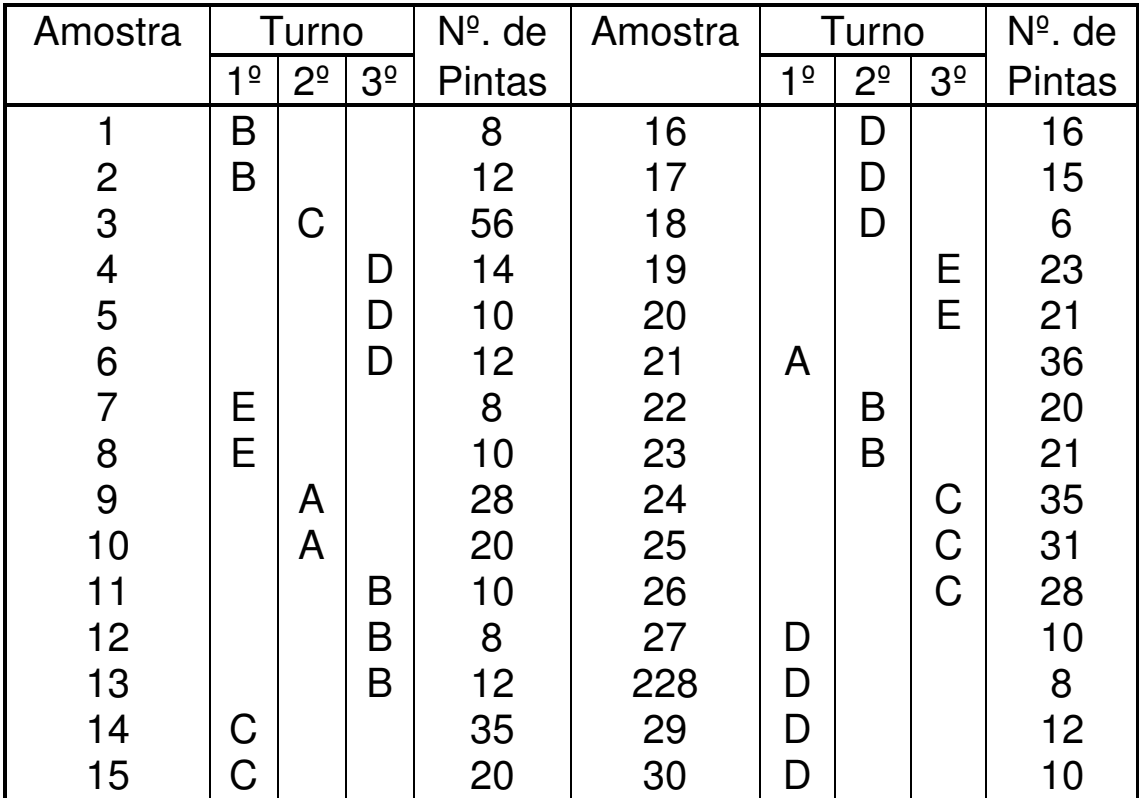

Que tipo de informação se pode extrair destes dados?

Vamos inicialmente adotar o gráfico c (número de defeitos na amostra), já que estamos contando o número de pintas em cada amostra e esta tem tamanho constante.

## **CÁLCULOS PRELIMINARES**

**c Total de c k** = =

## **GRÁFICO c**

- $\text{LSC}_{\text{c}} = \overline{\text{c}} + 3 \cdot \sqrt{\overline{\text{c}}} =$
- $LM_c = \overline{c}$  =
- $\text{LIC}_{\text{c}} = \overline{\text{c}} 3 \cdot \sqrt{\overline{\text{c}}} =$

Perguntas:

a) O processo é estável quanto ao número de pintas?

b) Você sugeriria alguma forma alternativa de marcar os pontos no gráfico de controle? Qual?

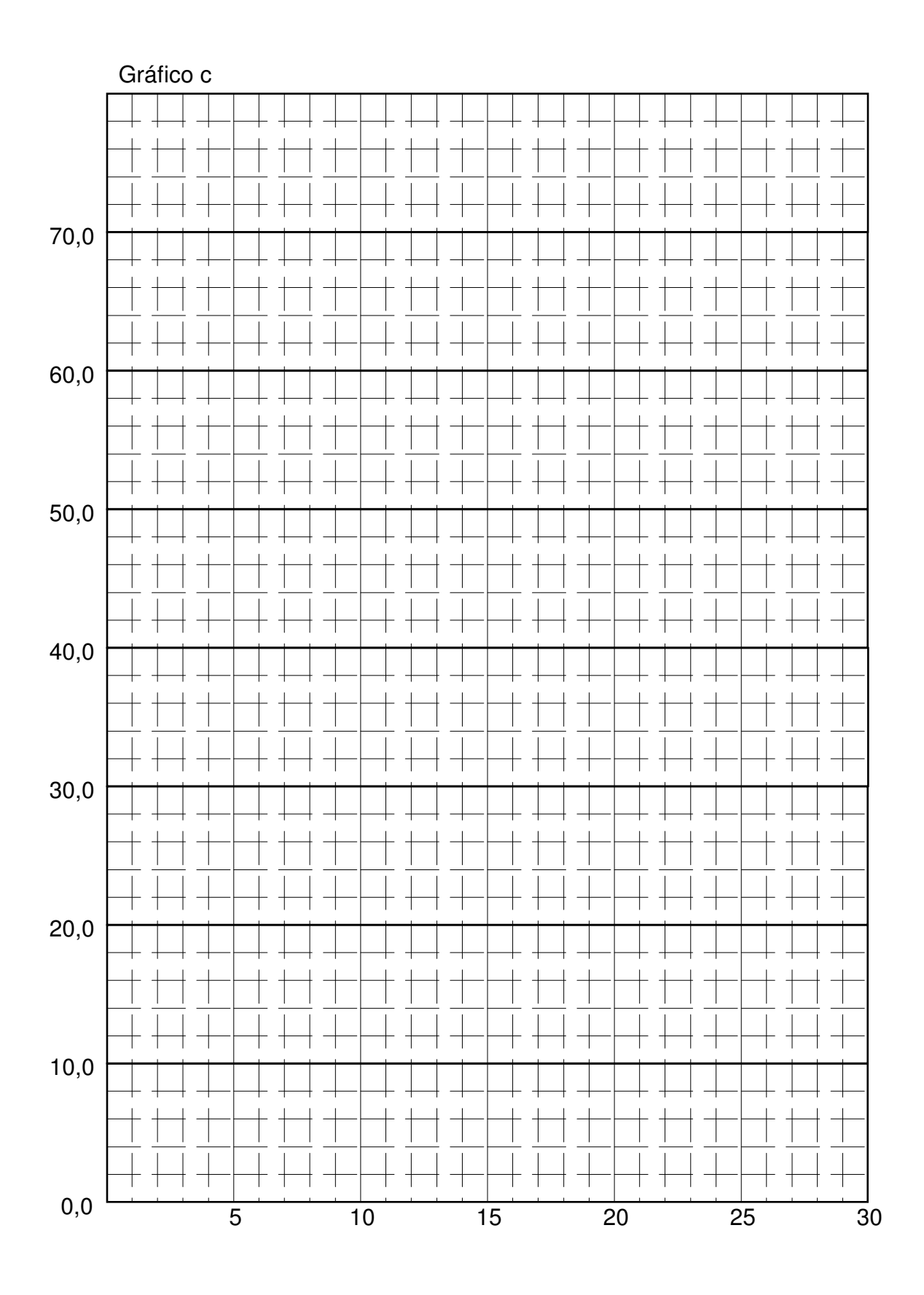

Como existem diferentes turnos e diferentes turmas de operação vamos verificar se isto pode acarretar alguma diferença no número de pintas obtidas na inspeção.

Consequentemente, vamos estratificar os dados: primeiramente por turnos e, depois, por turma de operação.

Este procedimento permite que cheguemos a interessantes conclusões sobre algumas diferenças significativas.

Perguntas:

a) Existe diferença quanto aos turnos?

b) Existe diferença quanto as turmas de operação?

c) Que ações devem ser tomadas a seguir?

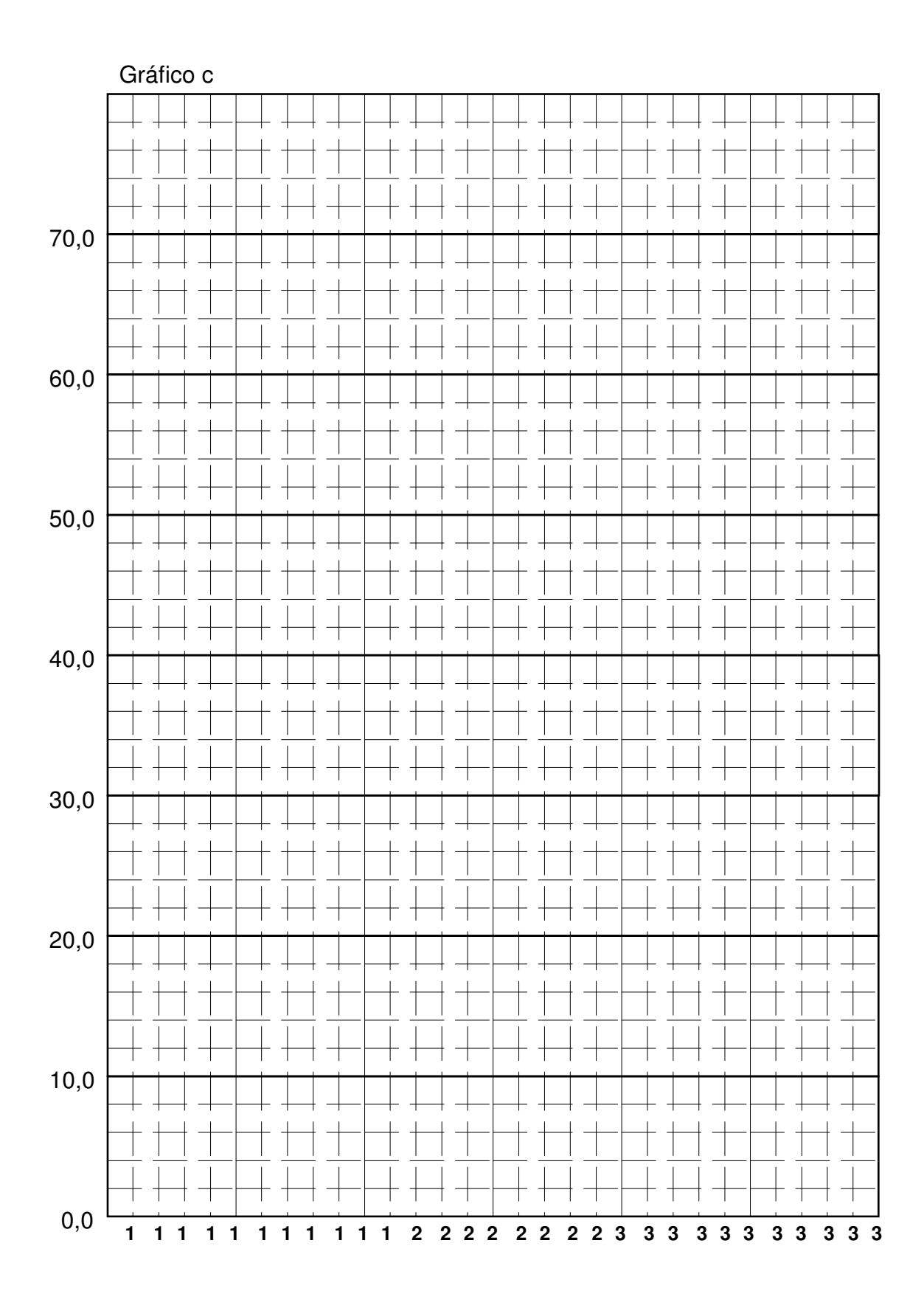

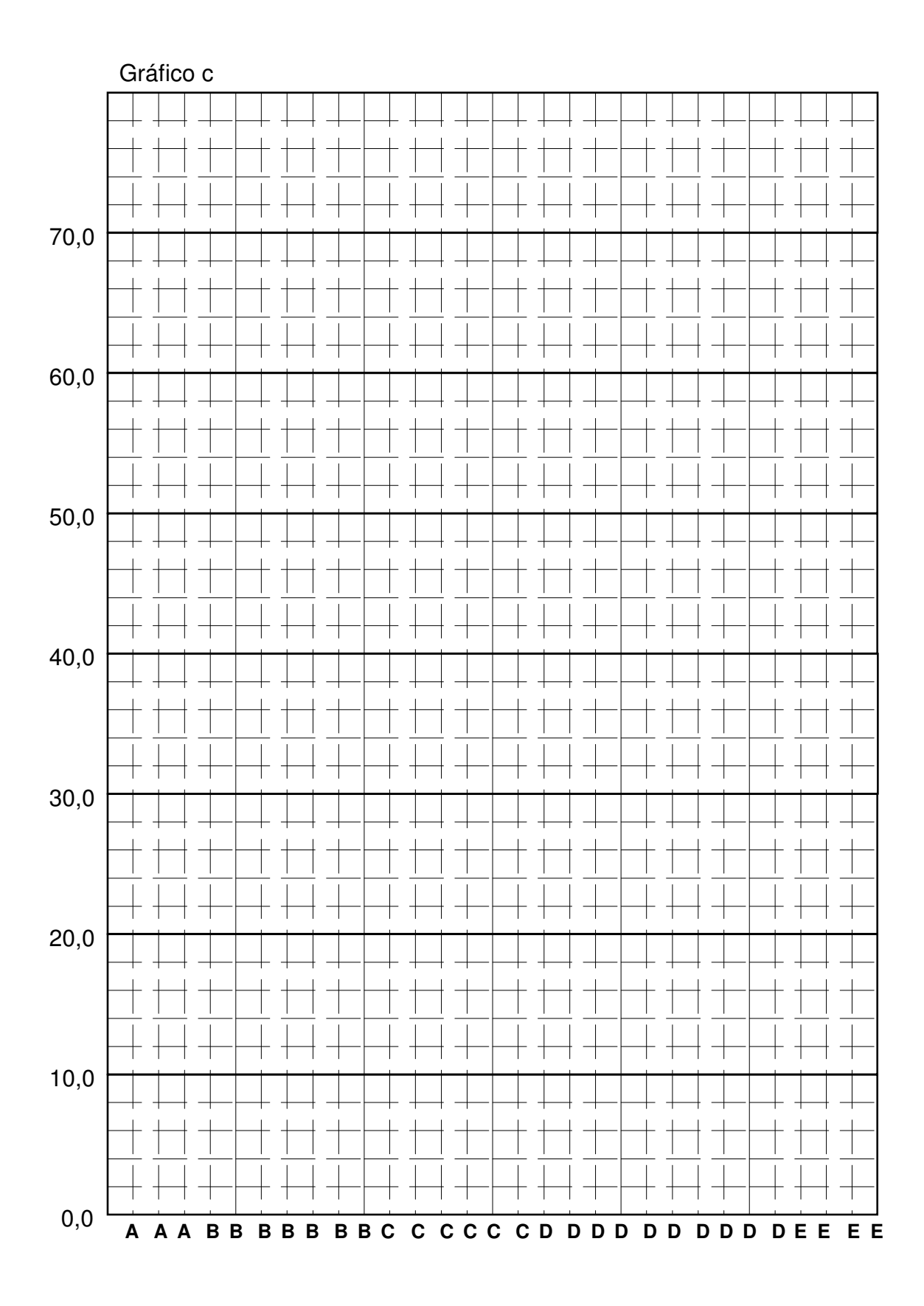